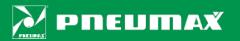

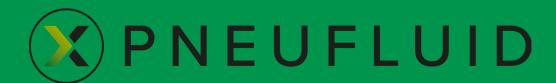

User manual

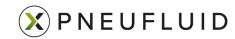

#### **OUTLINE**

- PNEUFLUID MAIN FEATURES (p. 3)
- SOFTWARE LAYOUT (p. 4)
- ONLINE HELP (p. 5)
- SEND DEBUG LOG (p. 6)
- DRAWING TITLE BLOCK (p. 7)
- COMPONENT SELECTION (p. 8)
- PRODUCT CONFIGURATION (pp. 9 ... 17)
- ADD FREE TEXT (p. 18)
- DRAWING DOWNLOAD/UPLOAD (p. 19)
- DRAWING PDF/DXF EXPORT (p. 20)
- BILL OF MATERIALS (p. 21)
- THIRD-PARTY COMPONENTS (p. 22)

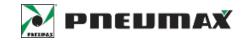

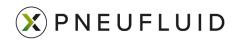

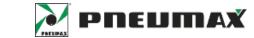

#### PNEUFLUID MAIN FEATURES

PNEUFLUID is a free web-based tool for designing pneumatic diagrams. The main software features are:

- It runs on Google Chrome and Microsoft Edge browsers, nothing to install or download
- Quick selection of ISO 1219 pneumatic symbols by navigating a library organized like PNEUMAX catalog
- PNEUMAX products database integration: catalog codes stored together with technical characteristics are efficiently connected with the relevant pneumatic symbols
- Guided product code configuration procedure based on required technical specifications
- Actuators full code creation including the desired stroke values
- Visualization of major features of air treatment components such as pressure range, filtration grade and bowl capacity
- Symbols for assembling modular groups such as valve manifolds and air preparation units
- Multi-page diagrams with editable drawing title block
- Drawing export to pdf/dxf format
- Bill of materials creation and export to csv format

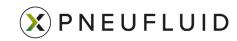

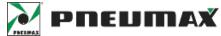

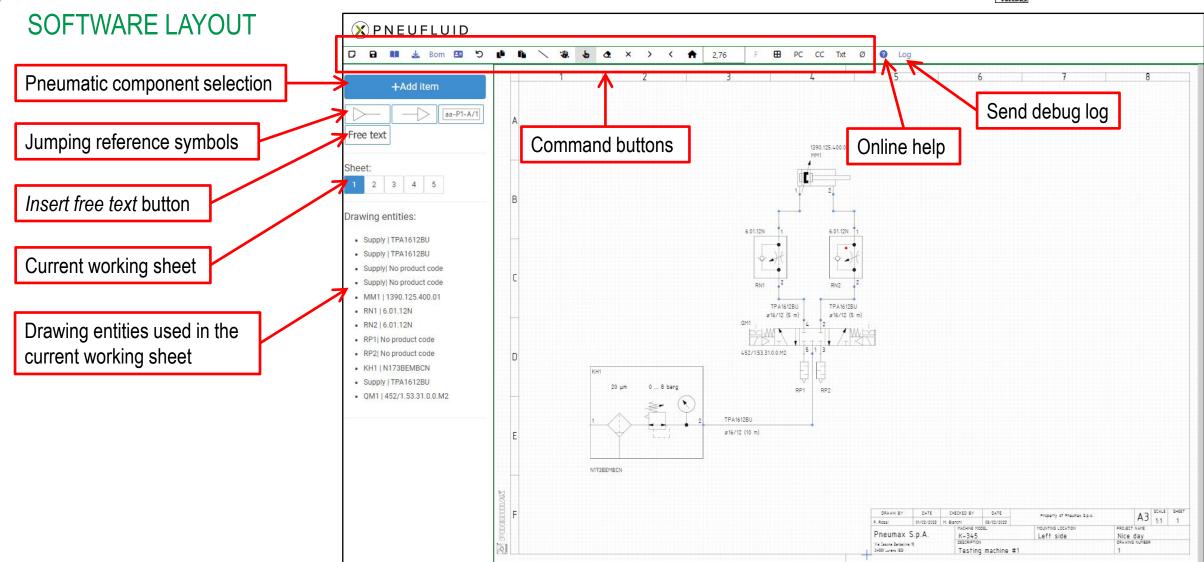

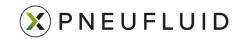

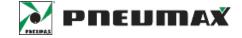

**ONLINE HELP** 

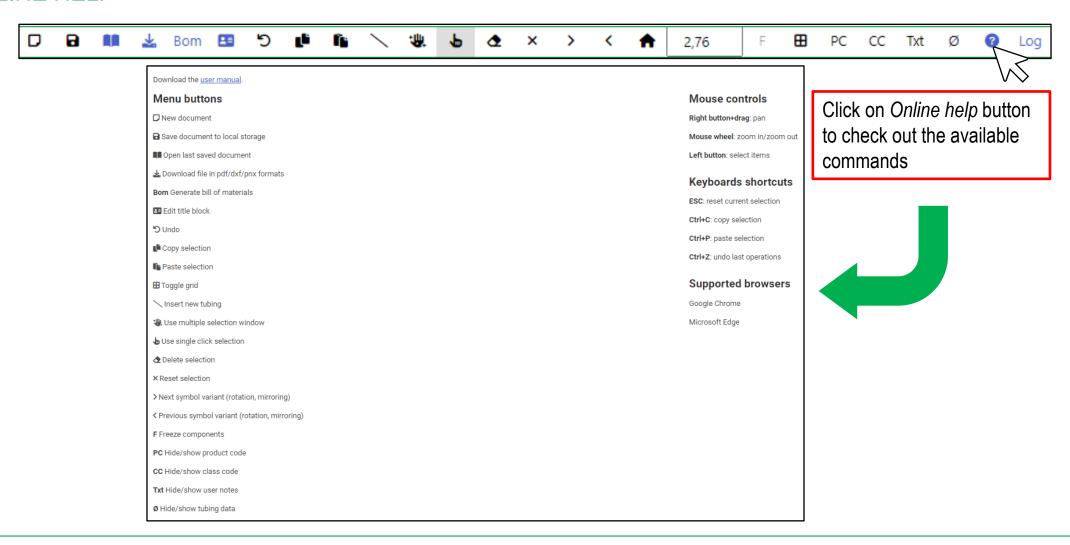

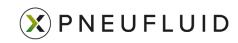

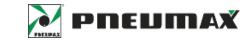

SEND DEBUG LOG

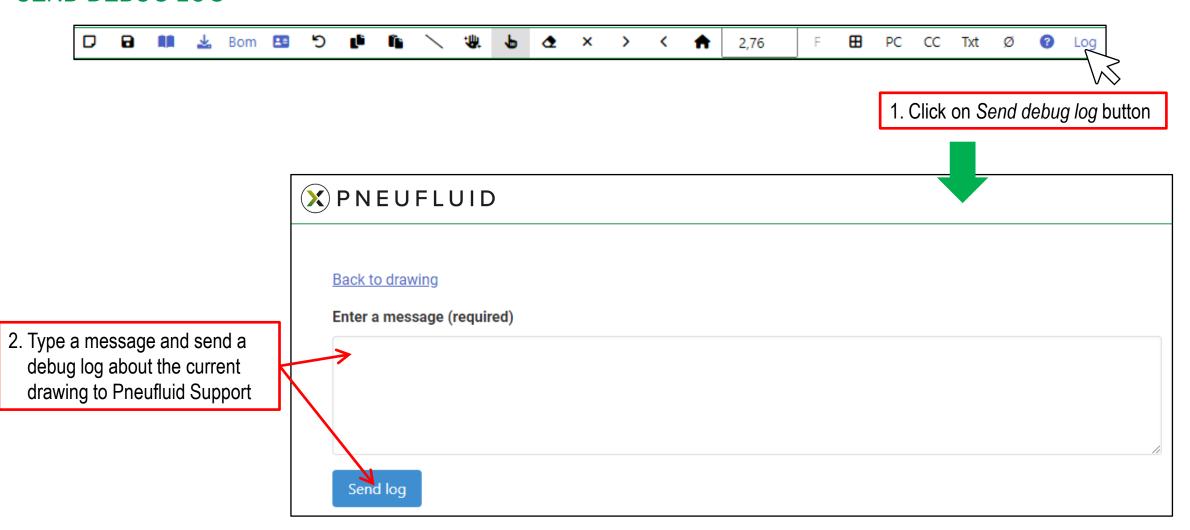

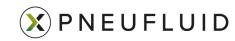

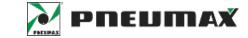

#### DRAWING TITLE BLOCK

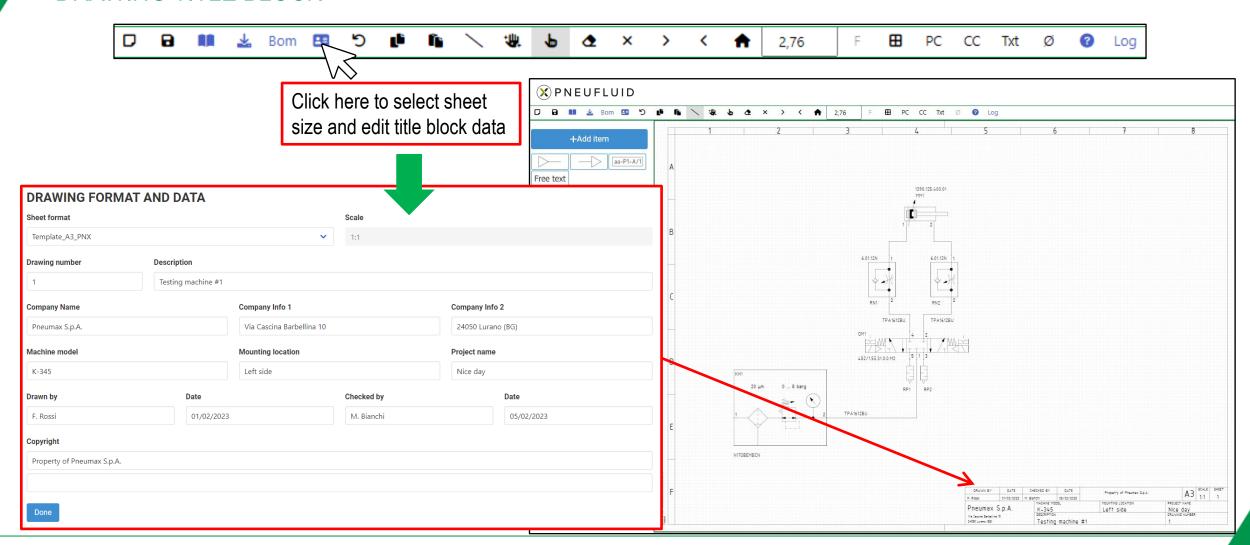

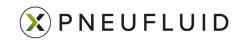

#### COMPONENT SELECTION

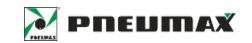

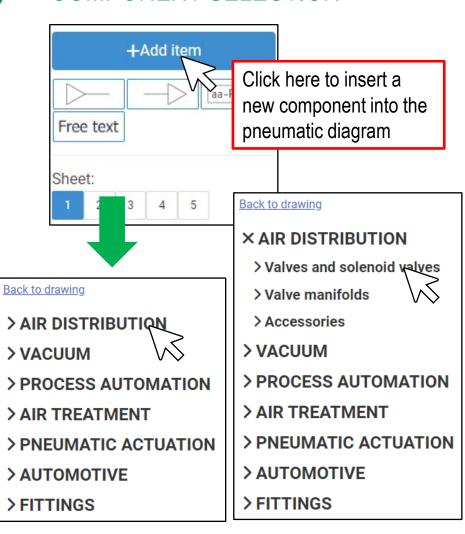

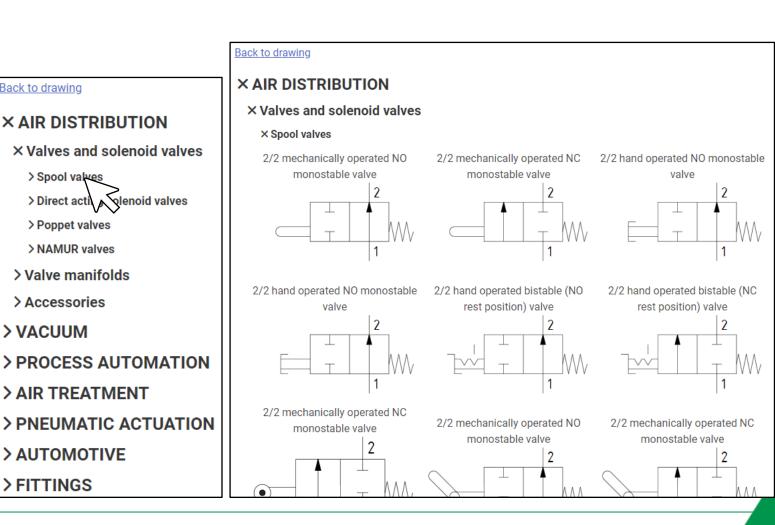

Back to drawing

× AIR DISTRIBUTION

> Direct acti lenoid valves

> Spool valves

> Poppet valves

> NAMUR valves

> Valve manifolds

> AIR TREATMENT

> AUTOMOTIVE

> FITTINGS

> Accessories

> VACUUM

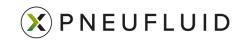

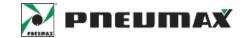

## PRODUCT CONFIGURATION (CYLINDER)

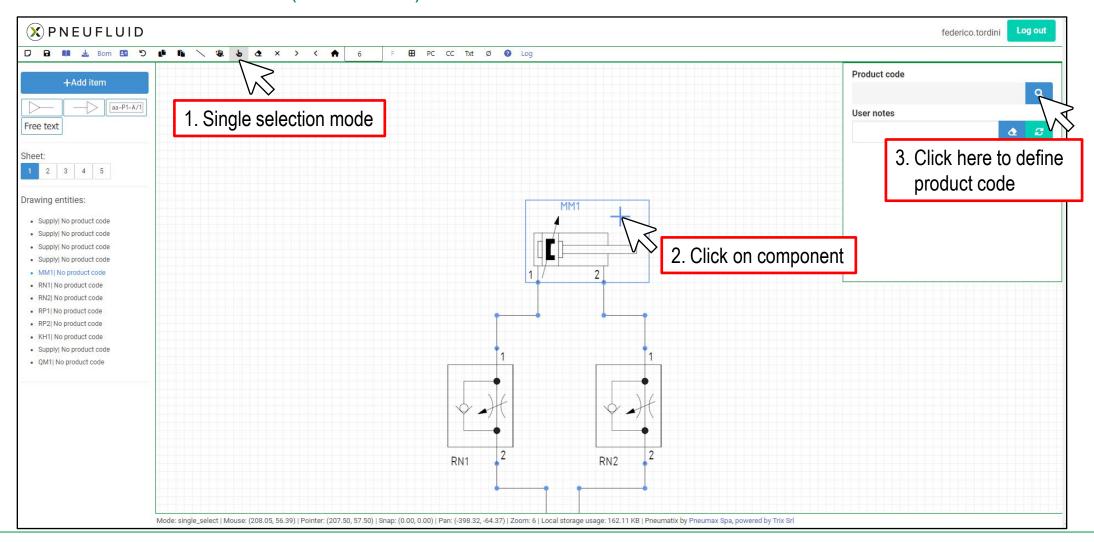

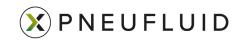

# PNEUMAX

## PRODUCT CONFIGURATION (CYLINDER)

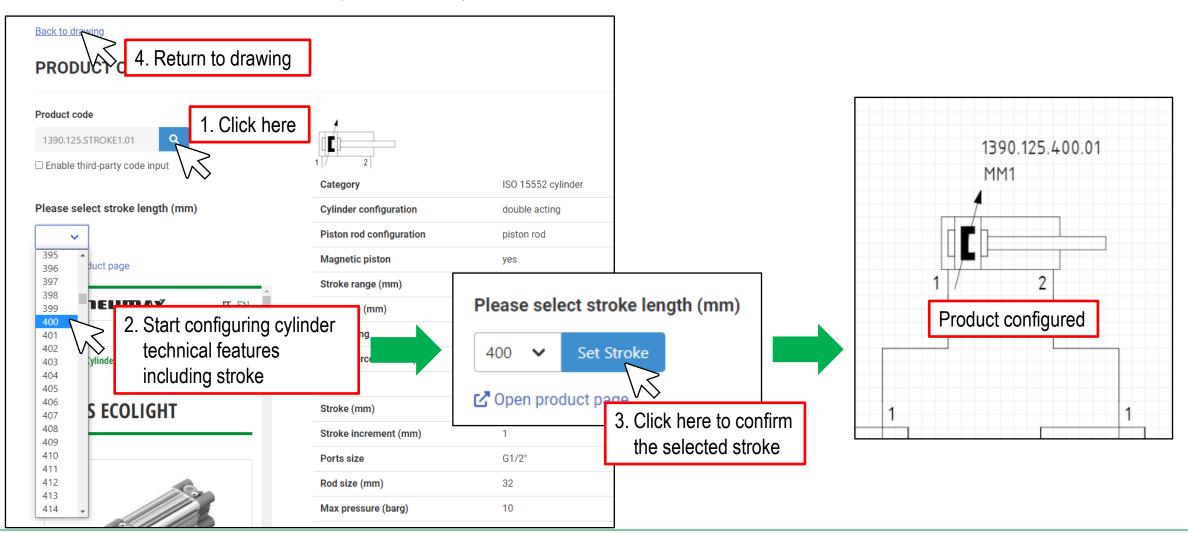

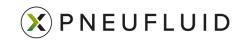

# PNEUMAX

## PRODUCT CONFIGURATION (VALVE)

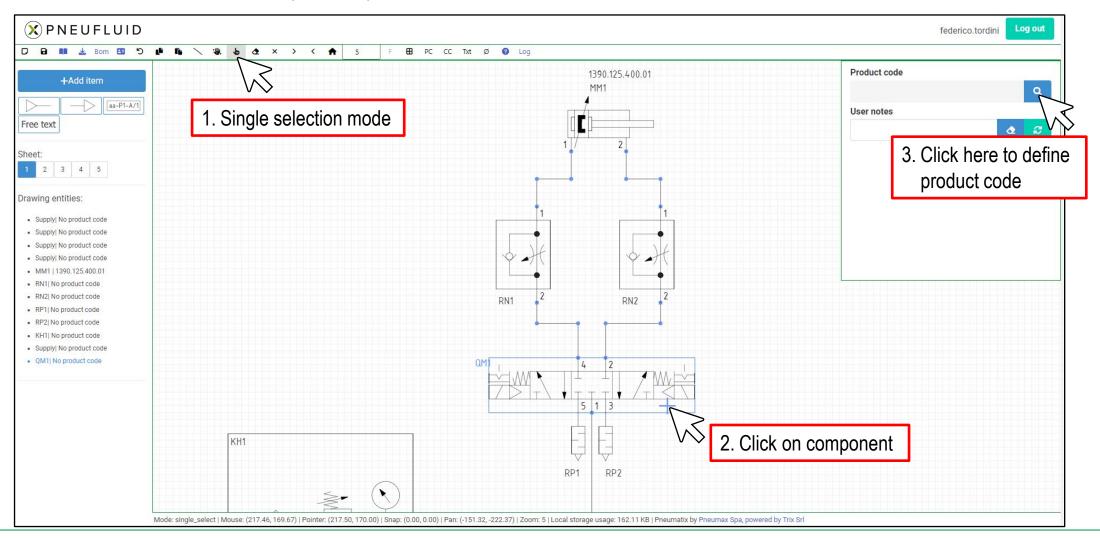

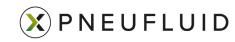

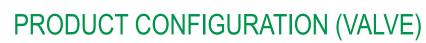

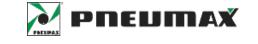

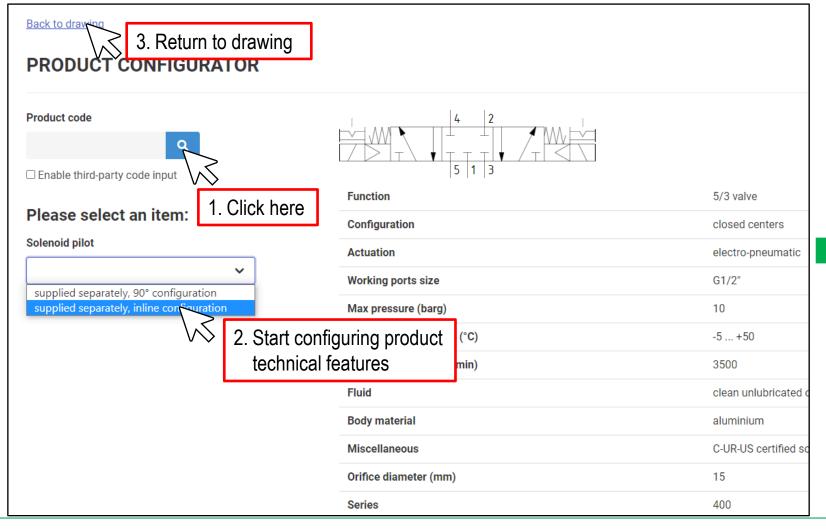

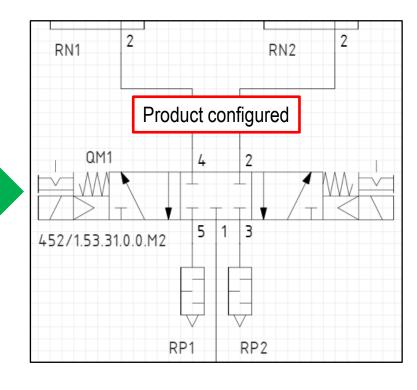

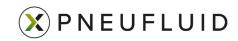

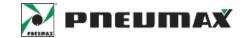

### PRODUCT CONFIGURATION (AIR TREATMENT)

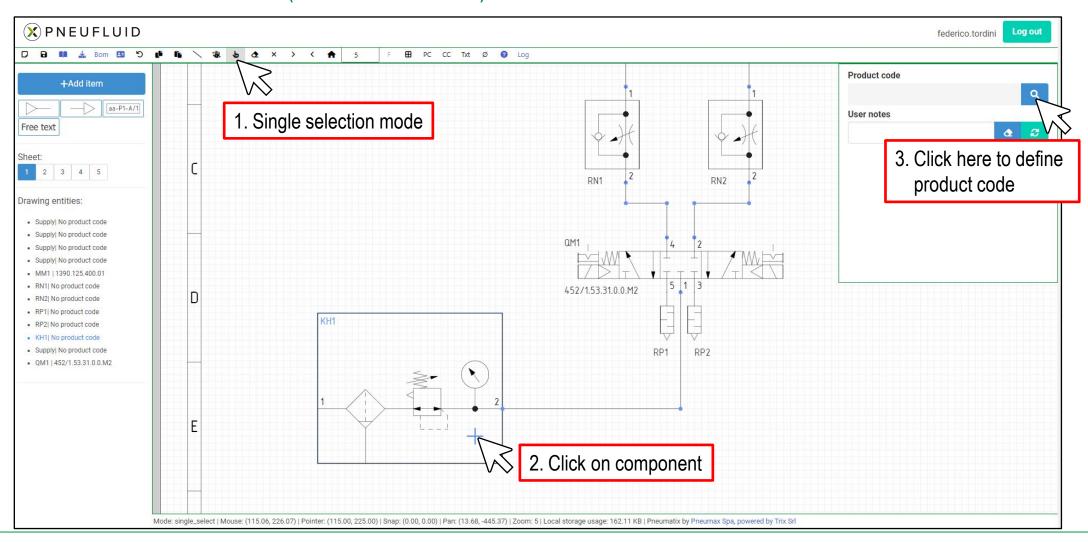

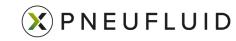

# PNEUMAX

### PRODUCT CONFIGURATION (AIR TREATMENT)

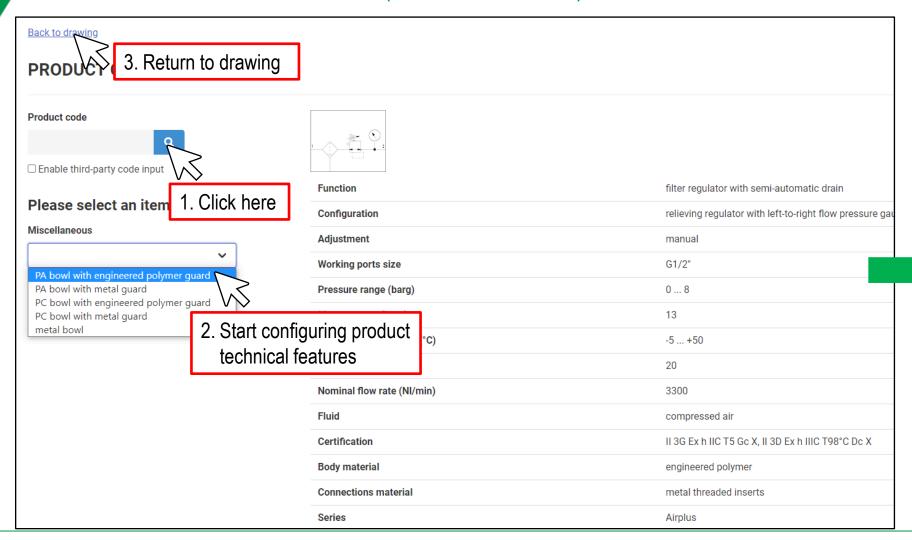

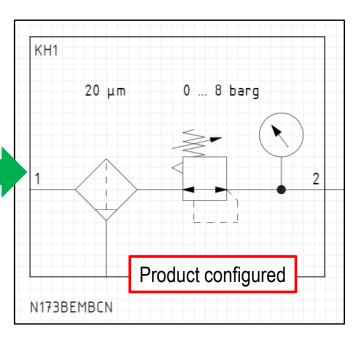

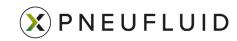

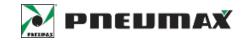

### PRODUCT CONFIGURATION (TUBING)

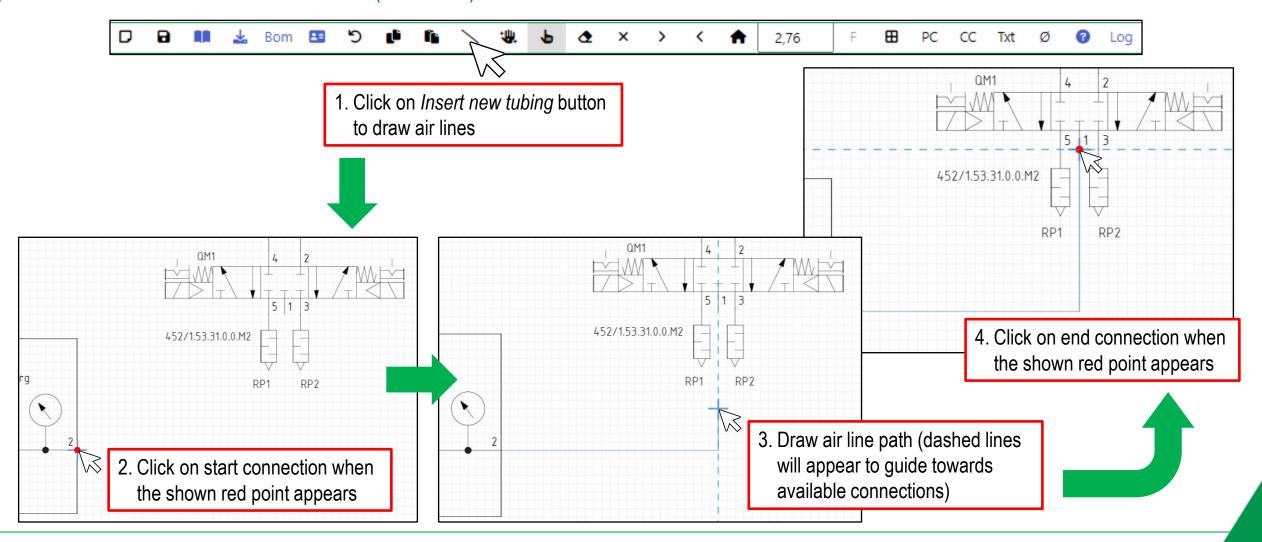

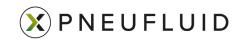

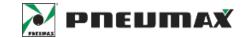

## PRODUCT CONFIGURATION (TUBING)

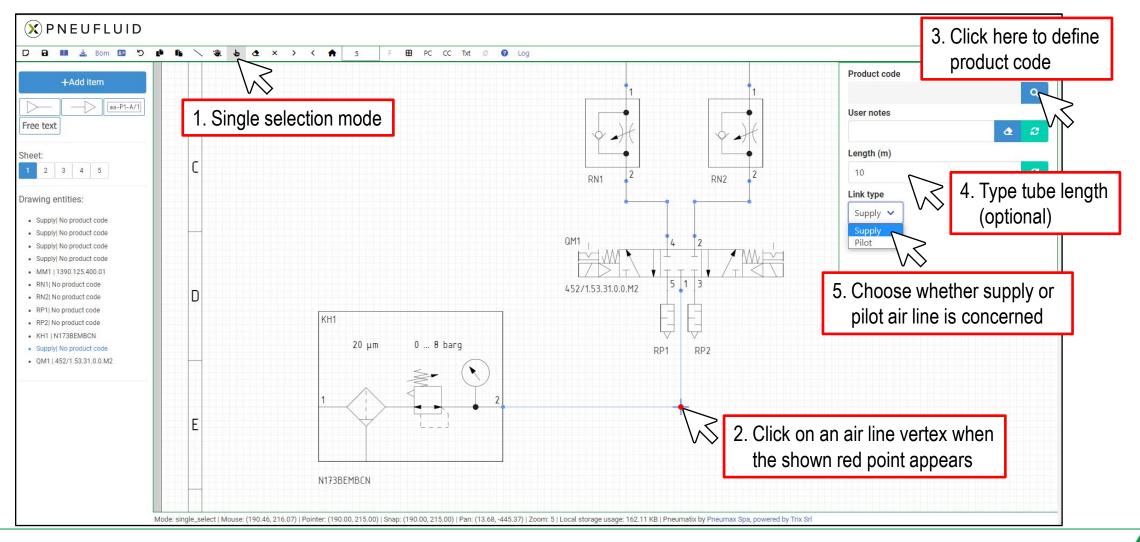

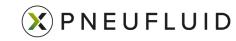

# PNEUMAX

## PRODUCT CONFIGURATION (TUBING)

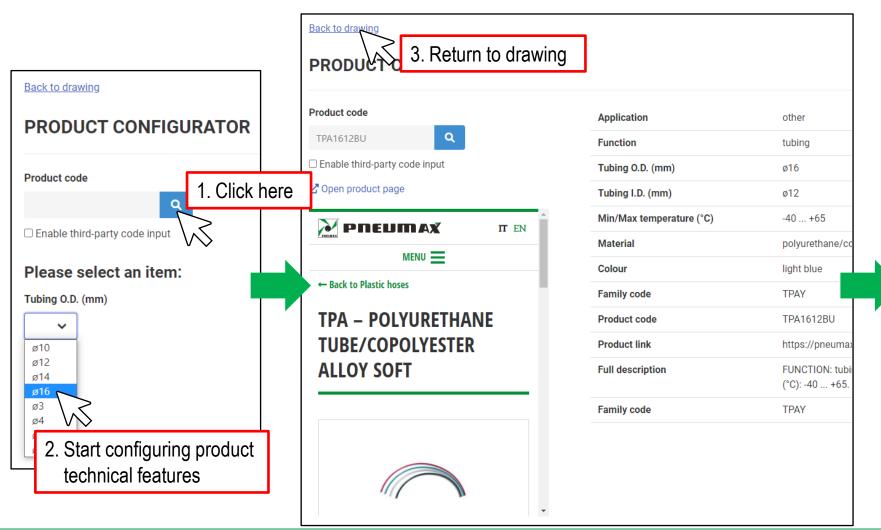

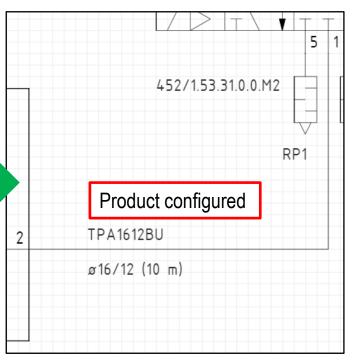

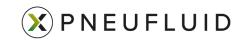

# PNEUMAX PREUMAX

#### ADD FREE TEXT

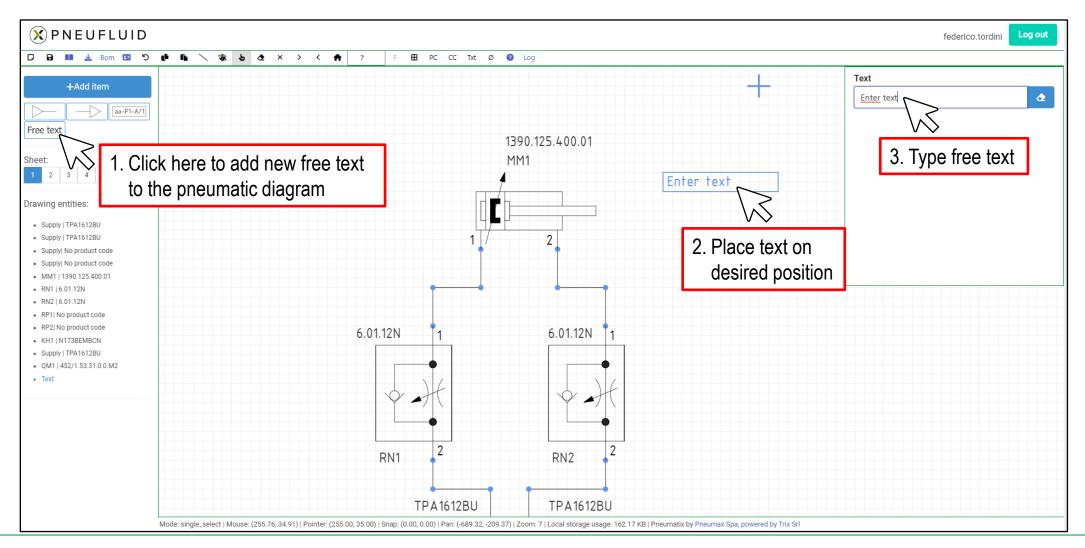

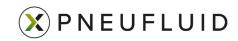

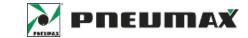

#### DRAWING DOWNLOAD/UPLOAD

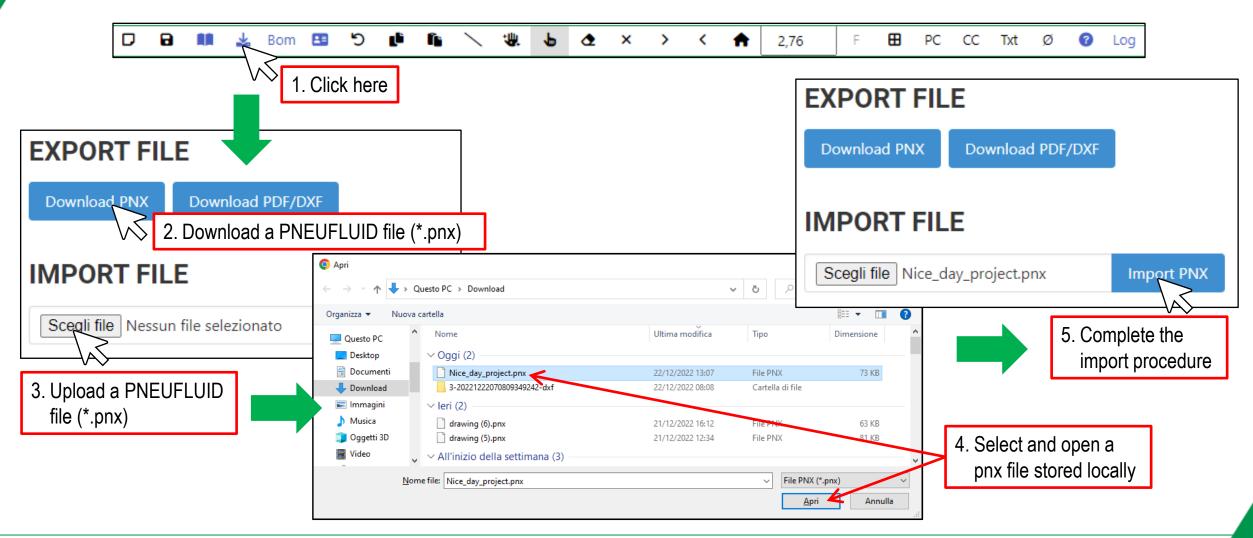

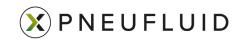

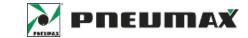

#### DRAWING PDF/DXF EXPORT

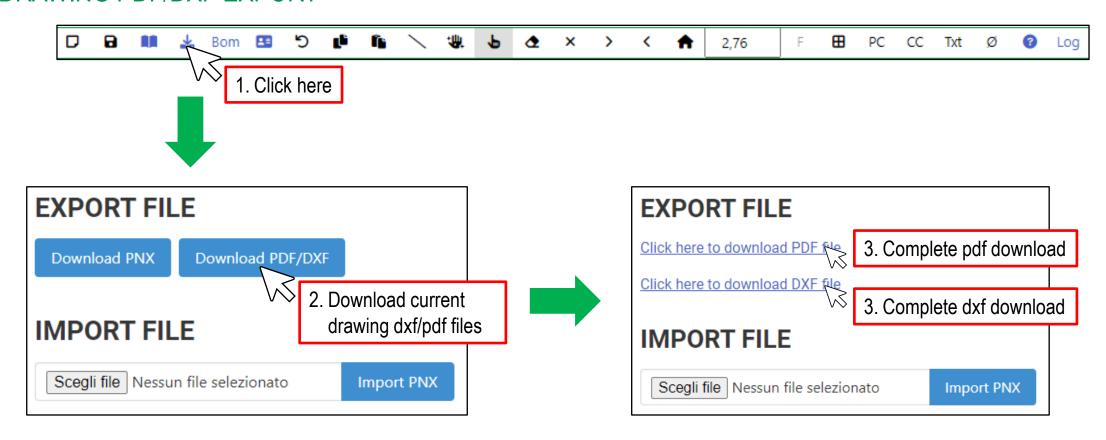

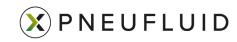

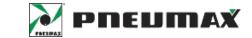

**BILL OF MATERIALS** 

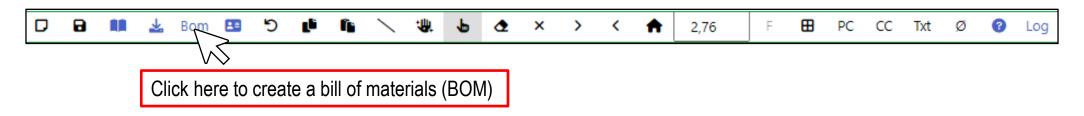

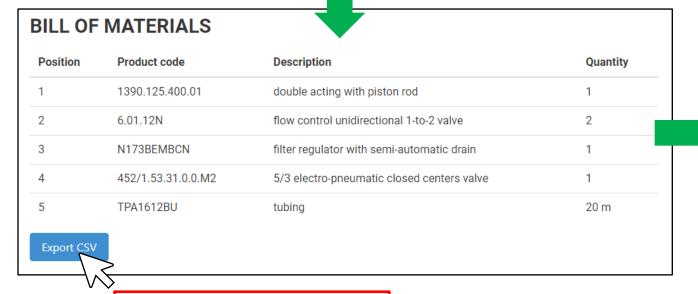

|   | <b>A</b> 1 | L        |                    | *        | :     | ×       | <b>~</b> | f <sub>x</sub> | Position      |          |  |
|---|------------|----------|--------------------|----------|-------|---------|----------|----------------|---------------|----------|--|
|   | 4          | Α        | В                  |          |       |         | С        |                |               | D        |  |
|   | 1          | Position | Product Code       | Descrip  | otion |         |          |                |               | Quantity |  |
|   | 2          | 1        | 1390.125.400.01    | double   | actir | ng witl | h pisto  | n rod          |               | 1        |  |
|   | 3          | 2        | 6.01.12N           | flow co  | ntro  | l unidi | rectio   | nal 1-t        | to-2 valve    | 2        |  |
| 4 | 4          | 3        | N173BEMBCN         | filterre | egula | tor wi  | th sen   | ni-auto        | omatic drain  | 1        |  |
|   | 5          | 4        | 452/1.53.31.0.0.M2 | 5/3 ele  | ctro- | pneur   | natic c  | losed          | centers valve | 1        |  |
|   | 6          | 5        | TPA1612BU          | tubing   |       |         |          |                |               | 20 m     |  |
|   | 7          |          |                    |          |       |         |          |                |               |          |  |
|   |            |          |                    |          |       |         |          |                |               |          |  |

Click here to export BOM csv file

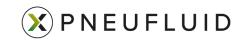

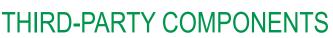

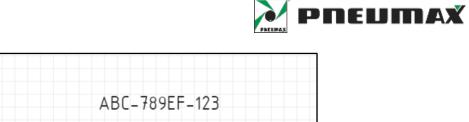

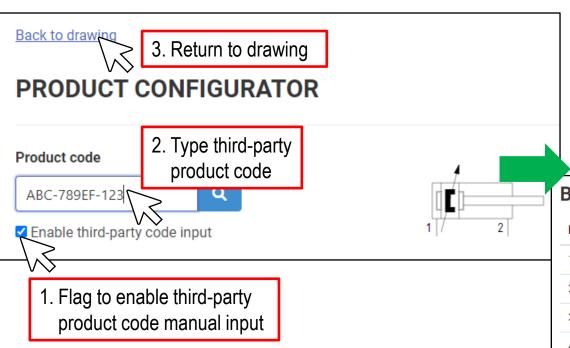

|     | MM1 |
|-----|-----|
| 1 / | 2   |

| Position | Product code       | Description                                | Quantity |
|----------|--------------------|--------------------------------------------|----------|
| 1        | ABC-789EF-123      | Third-party code                           | 1        |
| 2        | 6.01.12N           | flow control unidirectional 1-to-2 valve   | 2        |
| 3        | N173BEMBCN         | filter regulator with semi-automatic drain | 1        |
| 4        | 452/1.53.31.0.0.M2 | 5/3 electro-pneumatic closed centers valve | 1        |
| 5        | TPA1612BU          | tubing                                     | 20 m     |